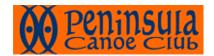

## **River Trip Incident Management Tool**

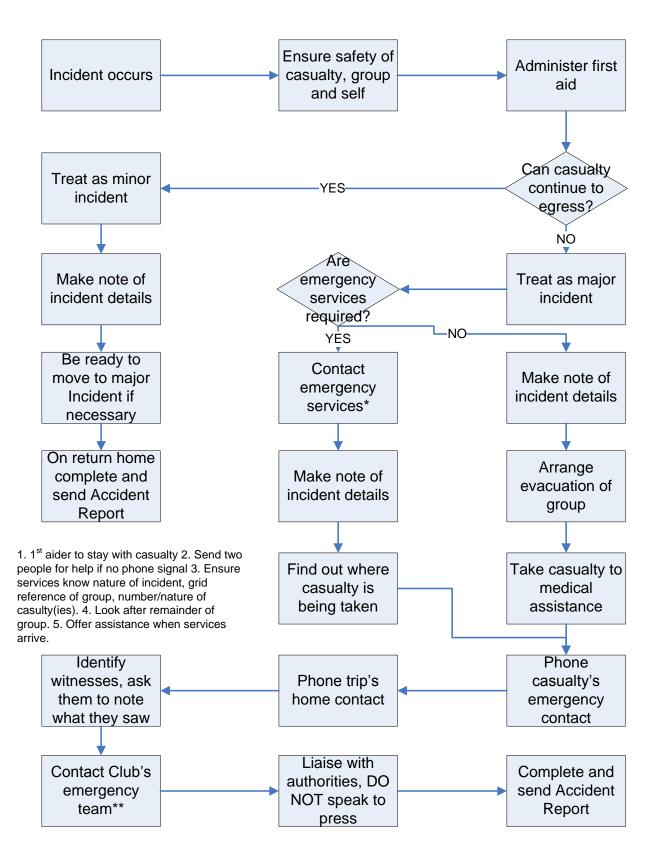

<sup>\*\*</sup> See current credit card sized guide for names and contact numbers

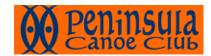

## **Club Contact Incident Management Tool**

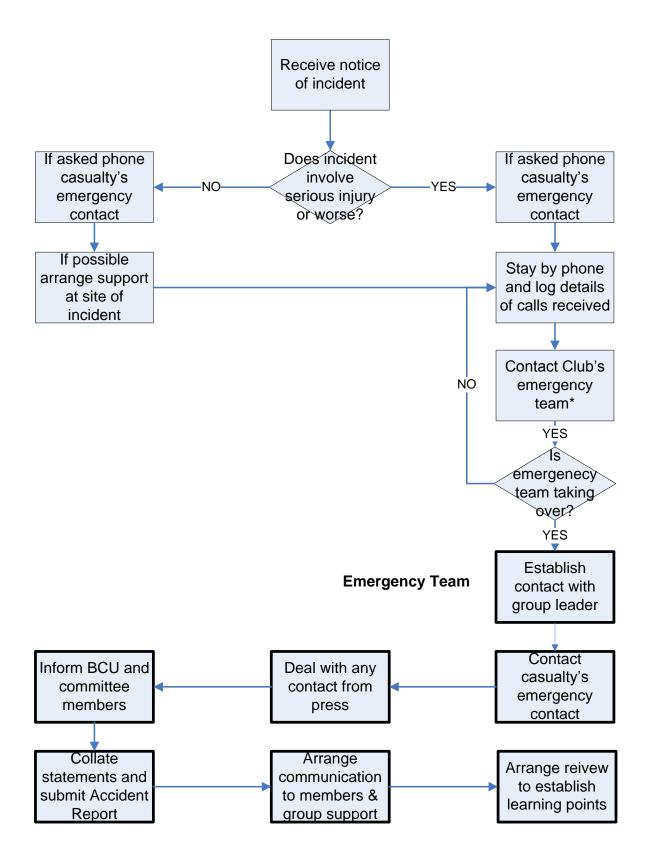

<sup>\*</sup> See current credit card sized guide for names and contact numbers